2023/05/24 18:40 1/1 F\_LOCAL2UTC

## **F\_LOCAL2UTC**

## convert to and from UTC

## function from adhoc

local timestamp (Date and Time) convert to UTC (universal time code)

## Inputs/Outputs

Input TIMESTAMP Output TIMESTAMP

From:

http://ibexpert.com/docu/ - IBExpert

Permanent link

 $http://ibexpert.com/docu/doku.php?id=04-ibexpert-udf-functions:04-06-converting-functions:04-06-06-date\_time-units:f\_local2utces.pdf.$ 

Last update: 2023/04/16 21:22

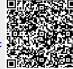